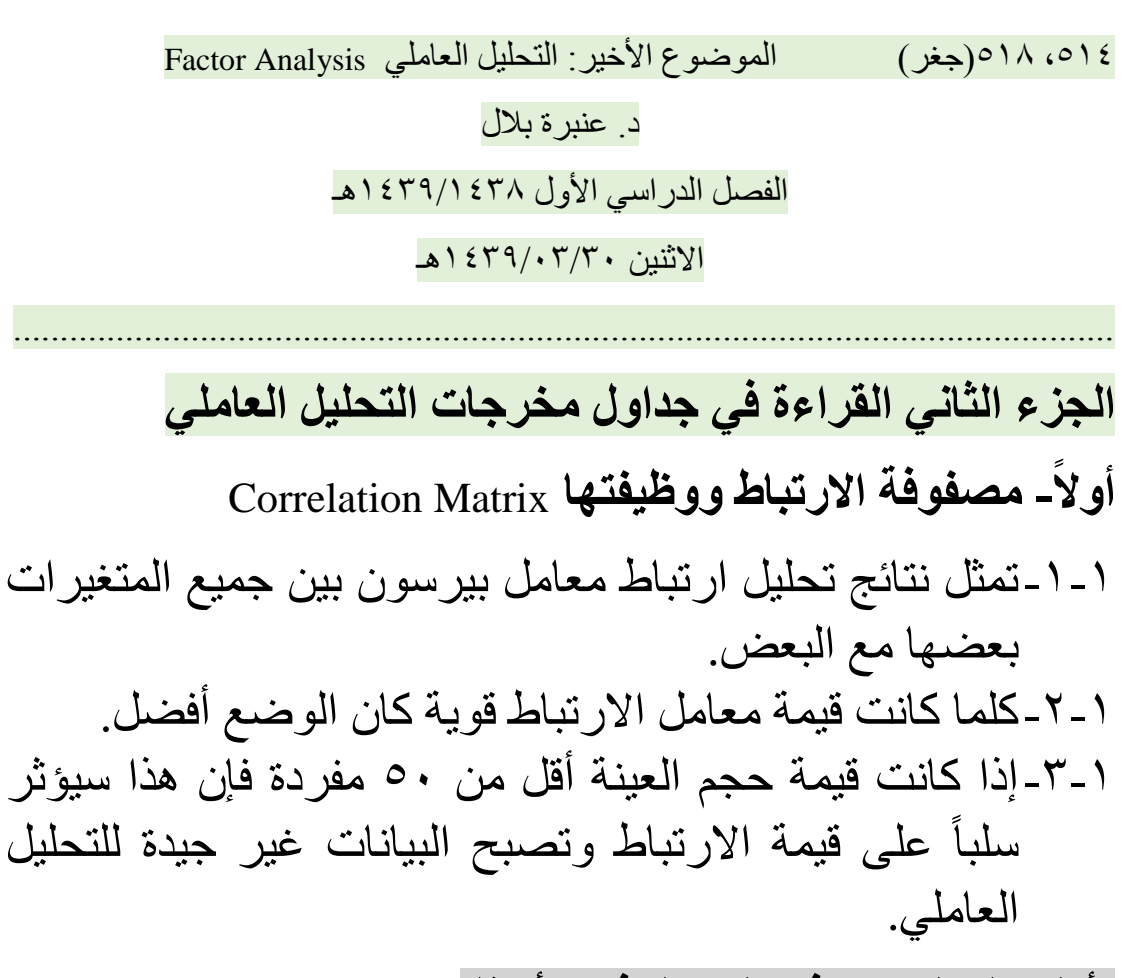

**تأملي المعلومات في الجدول في األسفل**

## **Correlation Matrix**

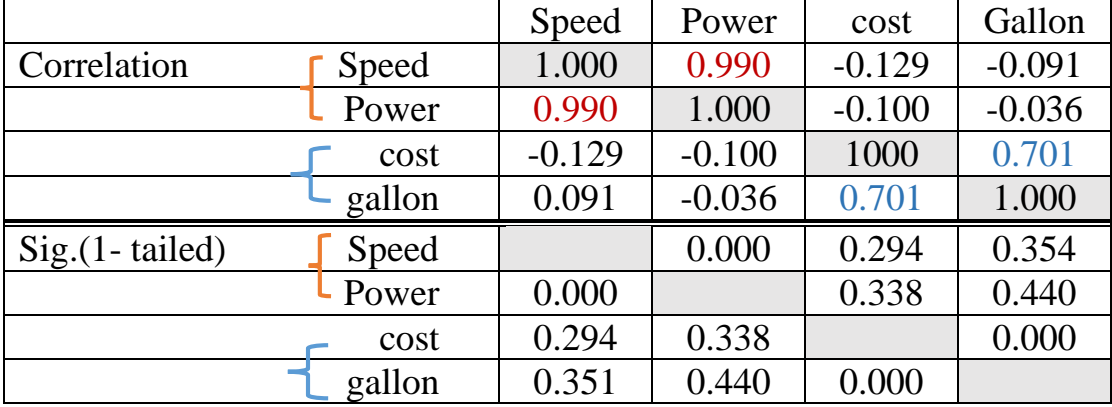

**الستنتاج**

**1# هناك عالقة ارتباط قوية بين بعض المتغيرات حيث يوجد ارتباط قوي بين السرعة وبين القوة بلغت قيمته ،09..0 كذلك يوجد ارتباط بين التكلفة وبين الجالونات بلغت قيمته 09701 2# توجد دللة إحصائية لعالقات الرتباط بين المتغيرات السابقة. 3# إذن باإلمكان وضع المتغيرات األربعة في عاملين فقط.**

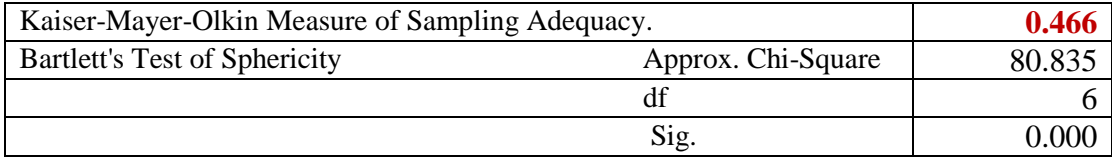

**الستنتاجات**

**1# بلغت قيمة اختبار**)KMO )**09400 وهي أقل من الحد األدنى للقيمة المشترطة لسالمة التحليل 0900 وقد يعود السبب في انخفاض قيمة هذا الختبار إلى عدم مالئمة بيانات الدراسة مثل انخفاض حجم العينة عن القيمة 00 مفردة كما سبق توضيحه.**

**2# قيمة الدللة اإلحصائية لالختبار )**Sphericity Bartlett **)كلما قلت عن 0900 يتم رفض الفرض الصفري، أي توجد عالقة ارتباط ذات دللة إحصائية بين المتغيرات.**

**ثالثا- جدول اشتراكيات المتغيرات )**Communalities **)ا**

تُعًرف االشتراكية بأنها نسبة التباين في المتغير التي يمكن تفسيرها بالعوامل المستخرجة.

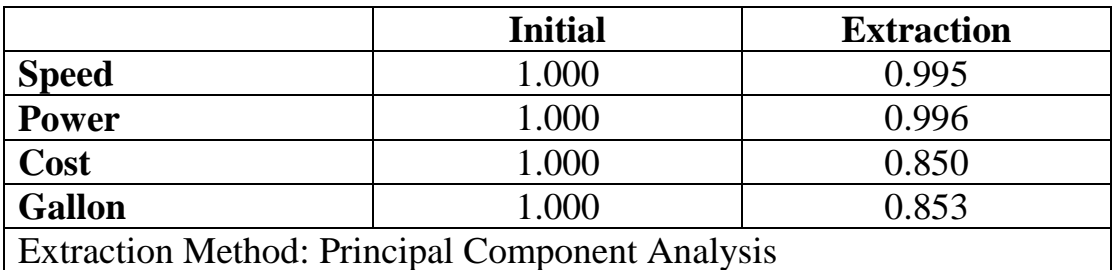

**قراءة المعلومات**

1# العمود األول من اليسار توجد فيه قيم االشتراكية األولية المفترضة وقيمتها 1 لكل متغير. 2# العمود الثاني يحتوي على اشتراكية كل متغير بعد استخراج العوامل من التحليل. 4# تقرأ قيمة اشتراكية المتغير)Speed )التي بلغت قيمتها 39114على النحو اآلتي: على أن العوامل المستخرجة من التحليل تُفسر معا %11 من تباين هذا المتغير وهو السرعة. ً

## **جدول إجمالي التباين ال ُمف اسر Explained Variance Total**

1# وظيفة هذا الجدول أنه يوضح للباحث عدد العوامل التي تم استخراجها من التحليل. 2# يظهر في هذا الجدول الهام المعيار ال ُمستخدم في االستخراج ويُسمى هذا المعيار بالجذر الكامن للتحليل )Eigenvalue).

4# تعريف الجذر الكامن هو مقدار التباين الكلي الذي يُفسره العامل، ويبلغ حده )1( صحيح، ويتم تحديد هذه القيمة منذ البدء في التحليل باستخدام برامج الحاسب اآللي مثل (SPSS(. **4# اآلن تأملي الجدول باألسفل الخاص بالتباين ال ُمفسر** الذي يعتبر األساس في استخراج العوامل المُفسرة للظاهرة ومعرفة عددها:

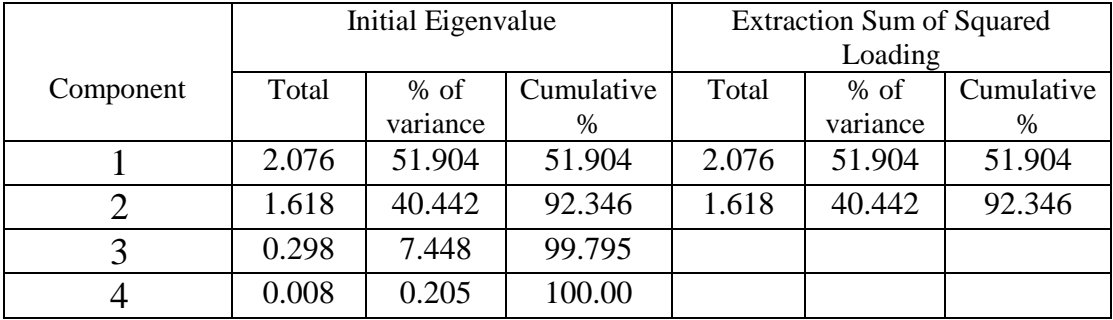

التحليل وقراءة النتائج

ًء على قيمة الجذر الكامن )1 صحيح( هناك عاملين فقط، إذ بلغت قيمة الجذر الكامن للعامل 1# بنا الأول (٢,٠٧٦) وفسر هذا العامل الأول وحده ٠,٩١ه/١ من التباين الكلي. أما العامل الثاني فقد بلغت قيمة معامل ايجن 11.8٪ وقد فسر هذا العامل 1 £ 5, 6 1⁄2 من التباين المُفسر.

2# فسر العامالن معاً %129452 من التباين وهي قيمة عالية بطبيعة الحال، وهذا يعني االستفادة من التحليل العاملي في تفسير معظم التباين في الظاهرة بعدد أقل من المتغيرات.

مالحظة

يمكن تغير قيمة الحد (١) التي تستخدم لاستخراج العوامل بسهولة، كما يمكن استخدام معيار آخر وهو عدد المتغيرات المطلوب لكن استخدام الجذر الكامن بقيمة حد )1( هو الشائع.

**جدول مصفوفة مقدار تشبعات المتغيرات على العوامل المستخرجة** )Matrix Component)

حتى يتسنى لنا فهم المعلومات الواردة في هذا الجدول الذي يظهر أسفل هذه المقدمة، نطرح لكم التساؤ لات الآتية:

-1# كم بلغ عدد العوامل التي تم استخراجها؟

-2# ماذا يُطلق على القيم التي تظهر في هذا الجدول أمام متغيرات الدراسة األربع؟

-4# ما هو الفرق بين القيم في العمودين، أو ما هو سبب اختالف لون هذه القيم فيهما؟

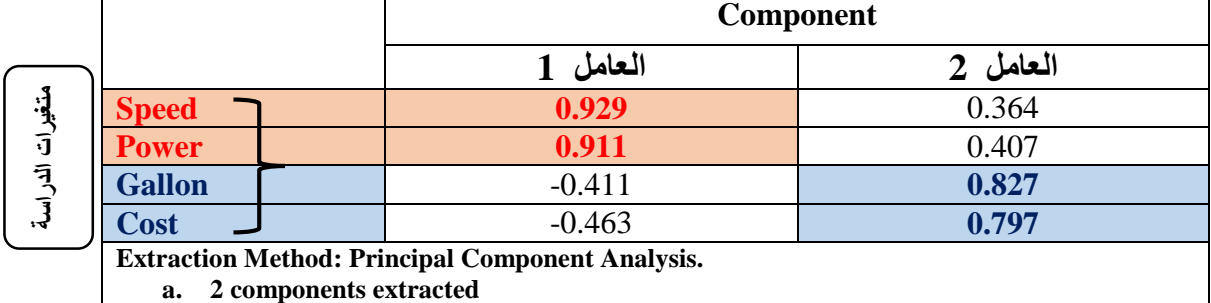

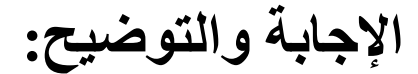

-1# بلغ عدد المتغيرات التي تم استخراجها اثنان، احتوى العامل األول المتغيرين ) & speed power )أما العامل الثاني فقد ضم المتغيرين )cost & gallon). -2# يُطلق على القيم التي تظهر أمام أسماء متغيرات الدراسة أي أسفل العاملين 1 و ،2 تشبعات كل متغير من هذه المتغيرات األربع على كل عامل في كل مرة. -4# بلغت قيمة تشبع متغير السرعة على العامل 1 )**0.929**( بينما بلغت قيمة تشبعه على العامل 2 )0.364( ويعتبر هذا الوضع مثالي حيث ارتفعت قيمة تشبع المتغير على العامل األول وانخفضت على العامل الثاني. ويطلق على هذا النوع من المتغيرات اسم المتغيرات المؤثرة ) Marker .)Variables والعكس صحيح يصبح الوضع غير مثالي أو معقد حين ترتفع قيمة تشبع أحد المتغيرات على العاملين أو على أكثر من عامل في نفس الوقت. المعايير التي تستخدم لتقويم تشبع ما: \* معيار استخدام التشبعات التي تكون أكبر من .3943 \* معيار )1996 ,Stevens )وتفصيله على النحو اآلتي: - تكون قيمة التشبعات األكبر من 3943 مقبولة، - قيمة التشبعات األكبر من 3953 مهمة، - قيمة التشبعات األكبر من 3943 أساسية. **إذن بالعودة إلى قيم التشبعات في الجدول أعاله نخلص إلى: \* أن المتغيران السرعة والقوة متشبعان وبشكل قوي مع العامل األول. \* ان المتغيران الجالونات والتكلفة متشبعان مع المتغير الثاني.**

**تسمية العوامل المستخرجة**

 $\mathbf{\acute{z}}$ 

تتم عملية التسمية بناءً على تحديد المتغير ات المتجمعة مع بعضمها البعض لتكوين عامل محدد<sub>.</sub> بناءً على نتائج التشبعات السابقة تولد عاملين اثنين يُمكن تسمية العامل األول **بخصائص السيارة** وهي السرعة والقوة. أما العامل الثاني فيمكن تسمية **بتكلفة السيارة** ألنه تضمن تكلفة جالونات الوقود وتكلفة أمور أخرى.

## **التدوير** )**Rotation**)

التعريف: "عملية رياضية تتم على مصفوفة االرتباطات بين المتغيرات بهدف تحسين وضع العوامل المستخرجة بتكبير قيمة التشبعات الكبيرة وتقليل التشبعات القليلة" **)دودين، 1430هـ: 200(** انظري الجدول التالي حيث تظهر قيم تشبعات المتغيرات الأربعة للدراسة قبل وبعد عملية تدوير ها بأسلوبي التدوير التي تظهر أسمائها في الخلية الخاصة بكل منها. المطلوب منك مالحظة الدقيقة لطبيعة التغيرات التي طرأت على قيم التشبع على العاملين 1 و2 كل على حدة ومن ثم تحديد أي القيم التي سيتم الأخذ بها ولماذا؟

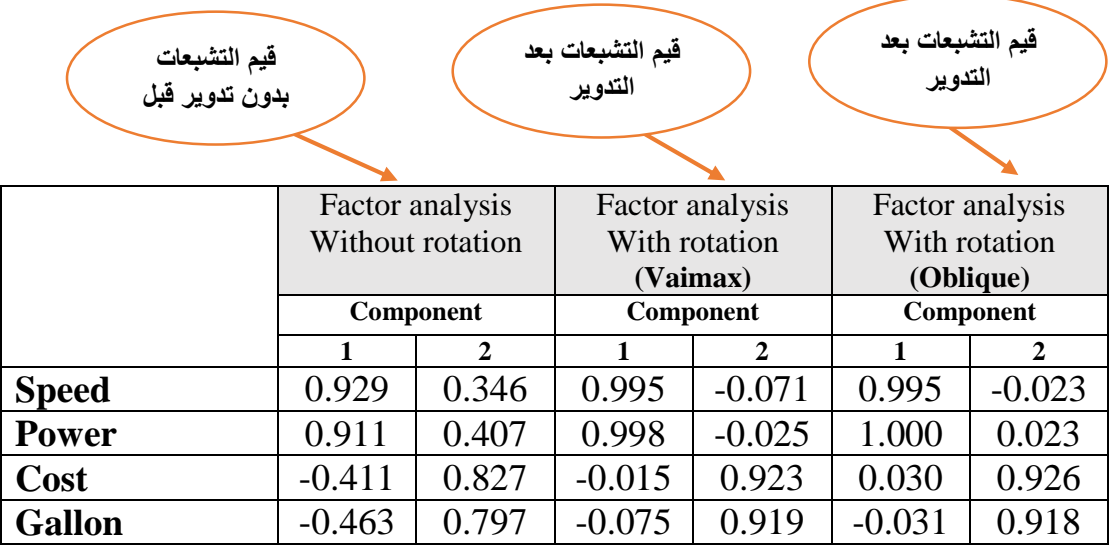

## **المالحظة**

**# أن قيم التشبعات قريبة جداا بين التدويرين لدرجة يصعب معها تفضيل أحدهما على اآلخر.**

**# ننوه إلى أن مثل هذه النتائج قد ل تحدث في دراسات أخرى وقد يكون قرب النتائج من بعضها البعض يرجع إلى صغر حجم مفردات عينة هذه الدراسة كما سبق توضيحه من قبل.**

**# يجب على الباحث أن يُجري أكثر من أسلوبين للتدوير حتى يحصل على النموذج األفضل من حيث قدرته على استخراج عوامل ترتبط بقوة مع المتغيرات التي تكون بدورها هذه العوامل وفي الوقت نفسه لها ارتباطات ضعيفة مع بقية المتغيرات.**

أرجوا الله لك التوفيق والسداد